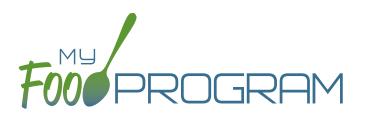

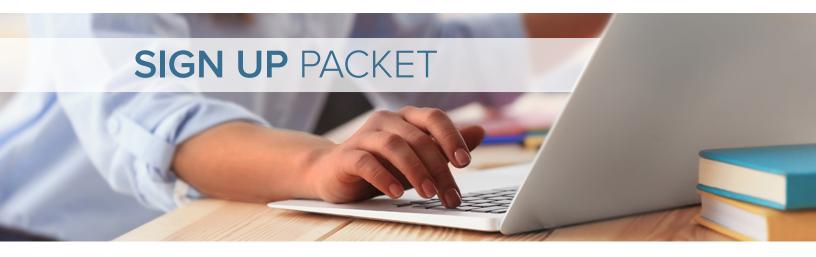

#### Welcome to My Food Program!

Thank you for using My Food Program to manage the USDA Child and Adult Care Food Program. To sign up for our software, please complete each of the steps below.

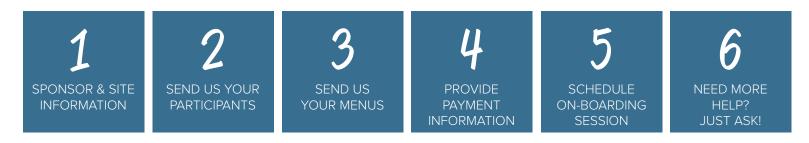

There are three ways to sign up. Please choose the one that works best for you:

- Fill Out Online Form
- Download PDF and Fill Out by Hand
- Printed Packet (via mail)

All of these methods will work, but keep in mind that the fastest way is filling out the online form. If at any time you have questions, please don't hesitate to contact us. There are many ways to get in touch, including:

Email: info@myfoodprogram.com

Phone: 651-433-7345

Website: <a href="https://www.myfoodprogram.com/contact-us/">https://www.myfoodprogram.com/contact-us/</a>

Web Chat: https://www.myfoodprogram.com and click on the green chat box in the lower right corner

Thank you again for choosing My Food Program.

Let's get started!

# Step 1: Sponsor & Site Information

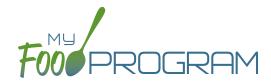

SPONSOR & SITE INFORMATION

2 SEND US YOUR PARTICIPANTS SEND US YOUR MENUS

PROVIDE PAYMENT INFORMATION

5
SCHEDULE
ON-BOARDING
SESSION

6

NEED MORE
HELP?
JUST ASK!

Step 1: Send us information about your sponsorship and site(s) using the following pages.

#### REQUIRED\* (THESE FIELDS ARE MARKED WITH AN ASTERISK)

• All of the information on the next 12 pages is required. Please fill out each question.

#### Please complete the information below for the SPONSOR.

#### **Sponsor Address**

| Sponsor Name*: |         |        |
|----------------|---------|--------|
| Street*:       |         |        |
| City*:         | State*: | _Zip*: |
| Email*:        |         |        |

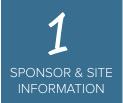

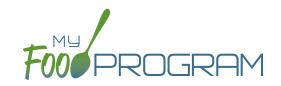

#### Please complete the information below for the SPONSOR.

1

What is your sponsor policy about claiming meals and snacks that are not listed on a child's enrollment form?

Normal Days of Care / Meals\* the Child Normally Receives while in Care each Day (Circle)

| Sun   | Mon | Tues | (Weds) | Thurs | Fri  | Sat   |
|-------|-----|------|--------|-------|------|-------|
| B A L | BAD | BAD  | BAD    | BAD   | BAD  | B A L |
| P S E | PSE | Pse  | Pse    | BSE   | Os e | P S E |

- Meals/snacks that are not listed on an enrollment form need to be disallowed. I do not want my providers to be able to over-ride this disallow by selecting "Meal Outside of Schedule" and providing a reason for the variation.
- Meals/snacks that are not listed on an enrollment form need to be disallowed. However, if the provider checks "Meal Outside of Schedule" and provides a reason for the variation, then the meals and snacks can be claimed.
- Meals/snacks do not have to be listed on an enrollment form in order to be claimed. I do not need special documentation of meals outside of the typical schedule (for example, lunch for a school-ager).
- Meals/snacks do not have to be listed on an enrollment form in order to be claimed. However, I do want the option for my providers to note when meals fall outside the ordinary schedule, such as a school-ager eating a lunch on a weekday.

Are you allowing your providers to create and edit Infant Meal Notifications? NOTE: you will need to specify whether it is the parent or the center that is providing formula and solid foods.

Yes
No

Are you allowing your providers to create and edit Infant Development Readiness Dates?

Are you allowing your providers to create and edit Special Diets?

□ No

- Are you restricting your providers from adding children?
- □ Yes
- □ No

Do you want to show the description for Print View box?

- □ Yes
- □ No

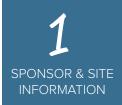

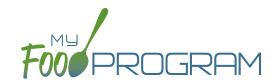

Are you allowing your providers to create Summer/School Closures?

- □ Yes
- □ No

8

What is your sponsor policy about requiring full household contact information when enrolling a child?

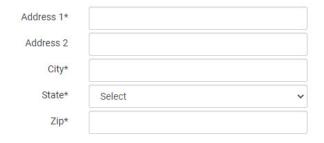

- ☐ I need all required enrollment information entered into My Food Program. This includes the child's first name, last name, date of birth, start date, race/ethnicity, typical hours and meals received, parent/guardian name and phone number and household address.
- ☐ I have another method to store required enrollment information. I just need my providers to enter first name, last name, date of birth and start date.

9

Are you intending to use Batch Claims? (This is where you send claims to your state agency more than once and you group them into "batches").

#### Claim Batches

| Claim Date | Batch Name | Submit to State Date | Expected Payment Date |
|------------|------------|----------------------|-----------------------|
| 07/01/2020 | 2          | 08/14/2020           | 08/21/2020            |
| 07/01/2020 | 1          | 08/07/2020           | 08/14/2020            |
| 06/01/2020 | ?          | 07/17/2020           | 07/24/2020            |
| 06/01/2020 | 1          | 07/10/2020           | 07/17/2020            |

- ☐ Yes, I want to use Batch Claims.
- □ No, I do not need to group claims into batches.

10

We have two child status options that are required: Active and Inactive. We also have the option of displaying child status: Pending or Incomplete. Which additional child status options are you displaying to your providers? REMEMBER: child status DOES NOT have an impact on claims. Child status ONLY determines if a child is listed on the screen for attendance and meal counts.

Status Active 
Active Inactive

- □ Active, Inactive
- □ Active, Inactive, Pending
- □ Active, Inactive, Incomplete
- ☐ Active, Inactive, Pending, Incomplete

11

Are you requiring your providers to store an electronic signature that will be applied to attendance and meal count reports?

I certify that the information on this form is true and correct to the best of my knowledge and that I will claim reimbursement only for eligible meals served to eligible program participants. I understand that misrepresentation may result in prosecution under applicable state or federal laws.

- Yes, my providers are required to have an electronic signature on file to be applied to attendance and meal count form.
- □ No, my providers are not required to have an electronic signature on file.

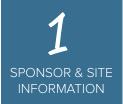

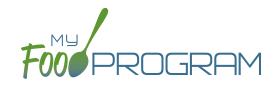

# Do you want only the enrollment form included in Child Registration download?

- ☐ Yes, only include the enrollment form.
- □ No, include both the enrollment and income forms.

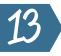

# Do you want to hide the portion size reminders on the menu page?

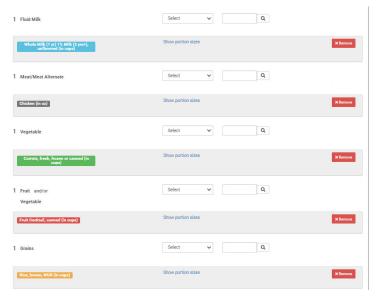

☐ Yes, please hide the portion size reminders for a simplied screen when entering menus.

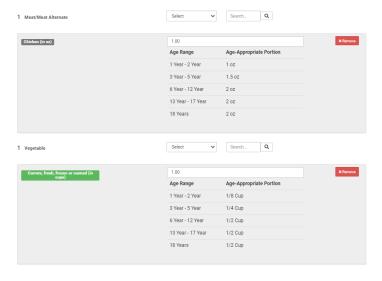

 $\square$  No, please show the portion size reminders.

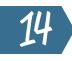

Are you allowing your providers to edit and create rosters?

- □ Yes
- □ No

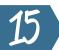

Which license capacity method are you using?

| Infant Toddler License No Helper       |   |
|----------------------------------------|---|
| Infant Toddler License With Helper     |   |
| Large Child Care Home                  |   |
| Regular Family Child Care Home License | e |

☐ License Type: every site with a certain type of license has the same capacity.

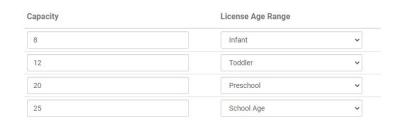

Age Range: every site has a different capacity even with the same license type.

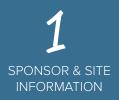

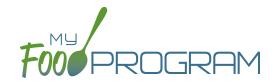

After a claim is created, we need to calculate your claiming percentage by listing the children and their Tier 1/Tier 2 status for the month. Which children should be included on the list?

Total Participants 21 # Tier I 21 # Tier II 0

- □ Every child who attended the family child care home at least once during the month. It doesn't matter if they ate a meal and it doesn't matter if they have a current enrollment form. Every child that attended the family child care home should be on the Tier 1/Tier 2 list.
- □ Every child who attended the family child care home at least once during the month and has a current enrollment form. It doesn't matter if they didn't eat a meal during the month, only that they attended.
- □ Every child who attended the family child care home and ate ate least one meal or snack during the month. They do not need a current enrollment form to be included in the count of Tier 1/Tier 2 participants for the month.
- □ Every child who attended the family child care home and ate at least one meal or snack during the month. The child also need to have a valid enrollment form in order to be included on the Tier 1/Tier 2 list for the month.
- □ Every child who has a valid enrollment form should be included on the list of Tier 1/Tier 2. It doesn't matter if the child didn't attend or eat a meal this month we should just include all children with a valid enrollment form on the Tier 1/Tier 2 list.

# 17

# What is your Enrollment Form Effective Date Policy?

| Parent Signature Date                                                                                                    |                                                                |
|----------------------------------------------------------------------------------------------------|----------------------------------------------------------------|
| Sponsor Signature Date                                                                                                    | 10/15/2020                                                     |
| Fill                                                                                                    | in Effective and Expiration Dates Based on Signature Dates     |
|                                                                                                    |                                                                |
| Enrollment Form Effective Date                                                                                                    | 10/15/2020                                                     |
| □ Sponsor Signature                                                                                                    | e Date (exact date it was signed)                              |
|                                                                                                    |                                                                |
|                                                                                                    |                                                                |
| Parent Signature Date                                                                                                    |                                                                |
| Sponsor Signature Date                                                                                                    | 10/15/2020                                                     |
| F                                                                                                    | ill in Effective and Expiration Dates Based on Signature Dates |
| Familiar and Family Effective Date                                                                                                    |                                                                |
| Enrollment Form Effective Date                                                                                                    | 10/01/2020                                                     |
| □ Sponsor Signature                                                                                                    | e Date back-dated to the first day of                          |
| the month in which                                                                                                    | ·                                                              |
|                                                                                                    |                                                                |
|                                                                                                    |                                                                |
| Parent Signature Date                                                                                                    | 10/15/2020                                                     |
| Sponsor Signature Date                                                                                                    |                                                                |
| Fi                                                                                                    | ll in Effective and Expiration Dates Based on Signature Dates  |
|                                                                                                    |                                                                |
| Enrollment Form Effective Date                                                                                                    | 10/15/2020                                                     |
| □ Parent Signature [                                                                                                    | Date (exact date it was signed)                                |
| , and the second second | ,                                                              |
|                                                                                                    |                                                                |
| Parent Signature Date                                                                                                    | 10/15/2020                                                     |
| Sponsor Signature Date                                                                                                    |                                                                |
| Fill                                                                                                    | in Effective and Expiration Dates Based on Signature Dates     |
|                                                                                                    | <del></del>                                                    |
| Enrollment Form Effective Date                                                                                                    | 10/01/2020                                                     |
| □ Parent Signature [                                                                                                    | Date back-dated to the first day of                            |
|                                                                                                    | sale sack dated to the mot day of                              |

Parent Signature Date back-dated to the first day of them month in which it was signed.

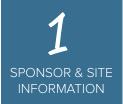

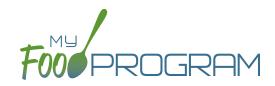

# What is your Enrollment Form Expiration Date Policy?

| Е  | nrollment Form Effective Date             | 10/15/2020                               |
|----|-------------------------------------------|------------------------------------------|
| En | rollment Form Expiration Date             | 10/15/2021                               |
|    | Exactly one year from                     | n effective date.                        |
|    | Enrollment Form Effective Date            | 10/15/2020                               |
|    | Enrollment Form Expiration Date           | 10/14/2021                               |
|    | One year minus one d                      | lay from effective date.                 |
|    | Enrollment Form Effective Date            | 10/15/2020                               |
|    | Enrollment Form Expiration Date           | 10/31/2021                               |
|    | End of the month one                      | e year from effective date.              |
| E  | nrollment Form Effective Date             | 10/15/2020                               |
| En | rollment Form Expiration Date             | 9/30/2021                                |
|    | End of the prior mont                     | th one year from effective date.         |
|    | All my enrollment for matter when they we | ms expire on the same date no re signed. |
|    | Enter date:                               |                                          |
|    |                                           |                                          |

# 19

# What is your income form effective date policy?

| Parent Signature Date  | 1/20/2021                                    |
|------------------------|----------------------------------------------|
| Sponsor Signature Date | 2/5/2021                                     |
| Fill in Effective on   | ad Expiration Dates Recod on Signature Dates |
| Fill in Effective an   | nd Expiration Dates Based on Signature Dates |

☐ The month it was signed by the parent, even if that is before the sponsor signed it.

| Parent Signature Date  | 1/20/2021                                    |
|------------------------|----------------------------------------------|
| Sponsor Signature Date | 2/5/2021                                     |
|                        |                                              |
| Fill in Effective an   | nd Expiration Dates Based on Signature Dates |
| Fill in Effective an   | nd Expiration Dates Based on Signature Dates |

☐ The month it was signed by the sponsor, even if the parent signed it in a prior month.

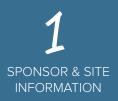

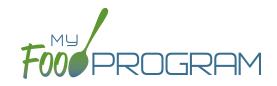

# What is your income form expiration date policy?

| First effective month | 2/1/2021                              |
|-----------------------|---------------------------------------|
| Last effective month  | 1/31/2022                             |
| 12 months             |                                       |
|                       |                                       |
| First effective month | 2/1/2021                              |
| Last effective month  | 2/28/2022                             |
| 13 months             |                                       |
|                       |                                       |
| All my income for     | rms expire on the same date no matter |
| when they were        | signed.                               |
| Enter date:           |                                       |

22

At which age should we default infants to be marked as developmentally ready for solid foods? NOTE: you can change the developmental readiness dates for any infant. You can also allow providers to change those dates if you choose.

- □ 6 months
- □ 7 months
- □ 8 months
- □ 9 months
- □ 10 months
- □ 11 months

23

Which meal types should be available to be added to your provider accounts. NOTE: each provider is authorized only for specific meal types. This question is asking which meals should be available.

- ☐ Early Snack
- □ Breakfast
- □ AM Snack
- □ Lunch
- □ PM Snack
- □ Supper
- □ Evening Snack

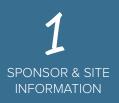

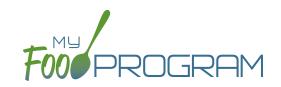

#### Please complete the information below for the SITES.

1

Which daily attendance method are you using?

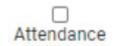

 Present - I just need to know if a child was here on a day or not. I do not need specific arrival and departure times.

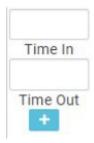

☐ In/Out Times - I need to have a record of specific arrival and departure times.

# 2

Which meal count time frame are you using?

- ☐ Point of Service meal counts can only be entered during meal time.
- Day meal counts need to be entered by the end of the day but do not necessarily need to be during the exact meal time.

3

Can providers go back in time and change attendance and meal count (up until the time the claim is submitted)?

- ☐ Yes providers (but not helpers) can go back in time and make corrections to attendance and meal counts.
- □ No I want to restrict providers to the meal count time frame (either point-of-service or day).

4

Which meal count method are you going to use?

| Name           |
|----------------|
| Craig Bennett  |
| Suzy Cramer    |
| Sally Example  |
| Sarah Hill     |
| Roger Marshall |

☐ Roster - I need to know the name of each child participating in a meal or snack.

| 0 | Breakfast |
|---|-----------|
| 0 | Lunch     |
| 0 | PM Snack  |

☐ Headcount - I do not need to know which children are participating in a meal or snack; I just need a headcount.

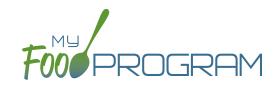

What do you want the screen to look like when users enter attendance and meal counts?

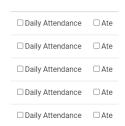

☐ Daily Entry with Combined Screen for Attendance and Meal Counts (note: not available with in/out times).

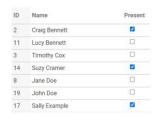

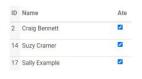

 Daily Entry with Separate Screens for Attendance and Meal Counts.

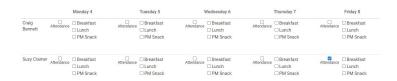

☐ Weekly Entry from Paper by Classroom.

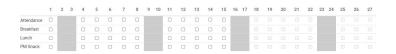

Monthly Entry from Paper by Name.

6

Which infant menu method do you want to use?

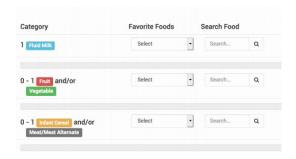

☐ By Date - just one menu that covers all infants is sufficient.

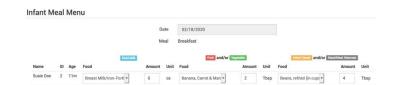

☐ By Name - I need to know the specific food items and amounts offered to each infant.

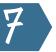

Do you need to have menus or food production records entered prior to the entry of meal counts?

- □ No. Menus and food production records can be entered after meal counts.
- Yes, I need menus to be entered before a meal count can be taken.
- ☐ Yes, I need a finalized food production record to be completed before a meal count can be taken.

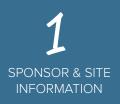

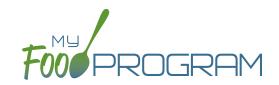

# Do you want all food items on your sponsor food list available to all providers?

- ☐ Yes, any food item in the database that I have not specifically excluded is ok.
- No, I need to control which food items are available to each provider (this is called enhanced sponsor control of available food items)

9

Are you going to require providers to enter menus if they are doing their claims online?

- □ Yes
- $\square$  No I want to ignore menu validation.

11

Do you want providers to be able to see their claim errors before they send their claim to you? (Note that they may or may not be able to take action based on the claim errors identified. In most cases, it is informational only - a "claim preview").

#### Meal Errors

#### **Error Description**

Meal claimed for participant who is a non-CACFP participant

Meals claimed for children who are not enrolled in the program

Meal served to participant outside of participant normal schedule

- ☐ Yes, I want to display the Check for Errors button so that my providers can see what claim errors they are going to have before they submit.
- □ No, I want to hide the Check for Errors button. I do not want my providers to see a list of claim errors before they submit their claim.

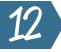

Do you want to hide the Submit to Sponsor button until a complete calendar month is over? (for example, October claims cannot be submitted until November 1)

- ☐ Yes, please hide the button until the complete calendar month is over.
- □ No, I want the providers to have the option to submit their claim for the current month.

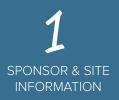

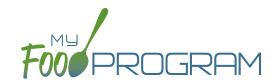

Do you want to allow providers to add children using the mobile app? NOTE: this option is only available if you are not requiring full household contact, racial & ethnicity and schedule information.

- ☐ Yes, providers can add children using the mobile app.
- □ No, I am requiring full information about household contacts, race/ethnicity and typical days and meals in care when adding a child.
- No, I do not want providers adding children on the mobile app.
- 14

Do you want My Food Program to check meal participation counts against the provider's licensed capacity?

- ☐ Yes. Please turn on licensing age range errors.
- □ No. You can ignore the licensed capacity checks.
- 15

What should we do if a child has an expired or missing enrollment form?

- ☐ Meals are still eligible for the claim.
- ☐ All meals should be disallowed for children with expired or missing enrollment forms.

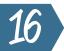

What should we do if an infant menu is missing?

- ☐ Infant meals without menus are still eligible for the claim; I have an alternate way of tracking infant menus.
- Meals/snacks served to infants 0-5 months are still eligible for claim, but meals served to infants that are
   6-11 months old should be disallowed.
- □ Infant meals without menus should be disallowed.

17

What should we do if the provider does not have a form on-file from the parents that indicates if they are providing formula and food or if they are accepting the formula and food offered by the provider?

| required to offer formula and infant foods. Parent/guardians may decline the formula or food offered and provide one food<br>component themselves and the center will still receive reimbursement. If the parent/guardian provides more than one food<br>component, then the meal is not eligible for reimbursement. Please indicate below what your preferences are related to<br>formula and food for the child listed above: |
|----------------------------------------------------------------------------------------------------|
|                                                                                                    |

| Prefer | ence #1 (select one):                                                                                        |                                                           |
|--------|----------------------------------------------------------------------------------------------------|-----------------------------------------------------------|
|        | I will accept the formula offered by my center.                                                              |                                                           |
| Туре   | of formula:                                                                                                  |                                                           |
|        | I will decline the formula offered by my center and provide i list (unless there is a special dietary need). | ron-fortified infant formula that is not on the FDA exemp |
| Туре   | of formula:                                                                                                  |                                                           |
|        | I will provide breastmilk for my infant                                                                      |                                                           |
| Prefer | ence #2 (select one):                                                                                        |                                                           |
|        | I will accept the solid foods offered by my center.                                                          |                                                           |
|        | I will decline the solid foods offered by my center.                                                         |                                                           |
| Paren  | t/Guardian Signature                                                                                         | Date                                                      |

- Meals/snacks served to infants that do not have an infant meal notification on file are still eligible for the claim.
- ☐ Meals/snacks served to infants without an infant meal notification on file should be disallowed.

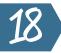

What should we do if a facility license is missing or expired?

- □ Disallow meals.
- ☐ Do not disallow meals.

## Step 2: Send Us Your Paricipants

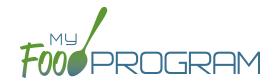

SEND US INFORMATION 2 SEND US YOUR PARTICIPANTS

SEND US DUR MENUS

PROVIDE PAYMENT INFORMATION

SCHEDULE ON-BOARDING SESSION NEED MORE
HELP?
JUST ASK!

#### Step 2: Send us your list of participants (CACFP only) using the following pages.

You can send us your list in any way that is convenient for you: scan, email or fax. Below is the information about your participants that we need. Once we receive your list of participants, we will enter it for you.

#### REQUIRED\* (THESE FIELDS ARE MARKED WITH AN ASTERISK)

- Name
- · Date of Birth

#### RECOMMENDED

Roster of Classroom

#### **COMPREHENSIVE**

- Parent/Guardian Name
- Address, phone, email
- · Houshold income eligibility category and effective dates
- Enrollment form dates
- Typical schedule and meals eaten
- Racial identity and ethnicity

SEND US YOUR PARTICIPANTS

# Please complete the information below for your SITE. You will need to make copies of these forms for each site.

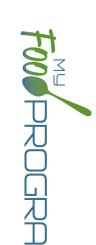

# Participants & Rosters

You may also attach separate documentation.

|                                                  | Enrollment Form Dates                                                                     | Full Name*                                                |                                                    | Enrollment Form Dates                                                                     | Full Name*                                                |                                                        | Enrollment Form Dates                                                                     | Full Name*                                                |
|--------------------------------------------------|-------------------------------------------------------------------------------------------|-----------------------------------------------------------|----------------------------------------------------|-------------------------------------------------------------------------------------------|-----------------------------------------------------------|--------------------------------------------------------|-------------------------------------------------------------------------------------------|-----------------------------------------------------------|
| to                                               | Normal Hours                                                                              | Date of Birth*                                            | to                                                 | Normal Hours                                                                              | Date of Birth*                                            | to                                                     | Normal Hours                                                                              | Date of Birth*                                            |
| Mon<br>B A L<br>P S E                            | Circle Normal Days of Care / Meals* the Child<br>Normally Receives while in Care each Day | Roster                                                    | Mon<br>PSE                                         | Circle Normal Days of Care / Meals* the Child<br>Normally Receives while in Care each Day | Roster                                                    | Mon<br>PSE                                             | Circle Normal Days of Care / Meals* the Child<br>Normally Receives while in Care each Day | Roster                                                    |
| Tues<br>BAL<br>PSE                               | ormal [<br>y Recei                                                                        | Paren                                                     | Tues<br>BAL<br>PSE                                 | ormal E<br>y Recei                                                                        | Paren                                                     | Tues<br>BAL<br>PSE                                     | ormal [<br>y Recei                                                                        | Paren                                                     |
| Weds<br>BAL<br>PSE                               | ays of ves whi                                                                            | t/ Guard                                                  | Weds<br>BAL<br>PSE                                 | ays of ves whi                                                                            | t/ Guaro                                                  | Weds<br>BAL<br>PSE                                     | ays of<br>ves whi                                                                         | t/ Guaro                                                  |
| Thurs<br>BAL<br>PSE                              | Care / N<br>le in Ca                                                                      | Parent/ Guardian Name                                     | Thurs<br>BAL<br>PSE                                | Care / N<br>le in Ca                                                                      | Parent/ Guardian Name                                     | Thurs<br>BAL<br>PSE                                    | Care / N<br>le in Ca                                                                      | Parent/ Guardian Name                                     |
| B A L<br>P S E                                   | leals* th                                                                                 | ne                                                        | B A L<br>P S E                                     | leals* th                                                                                 | ne                                                        | B A L<br>P S E                                         | leals* th                                                                                 | ne                                                        |
| Sat<br>BAL<br>PSE                                | e Child<br>Day                                                                            | Addr                                                      | Sat<br>BAL<br>PSE                                  | e Child<br>Day                                                                            | Addr                                                      | Sat<br>BAL<br>PSE                                      | e Child<br>Day                                                                            | Addr                                                      |
| Sun<br>BAL<br>PSE                                |                                                                                           | ess, Pho                                                  | Sun<br>BAL<br>PSE                                  |                                                                                           | ess, Pho                                                  | Sun<br>BAL<br>PSE                                      |                                                                                           | ess, Pho                                                  |
| ☐ Hispanic or Latino ☐ Not Hispanic or Latino    | Ethnic Identity (select one)                                                              | Address, Phone, Email                                     | ☐ Hispanic or Latino ☐ Not Hispanic or Latino      | Ethnic Identity (select one)                                                              | Address, Phone, Email                                     | ☐ Hispanic or<br>Latino<br>☐ Not Hispanic<br>or Latino | Ethnic Identity (select one)                                                              | Address, Phone, Email                                     |
| □ Asian □ Black or Af □ American II □ Native Haw | Racial Identity                                                                           |                                                           | □ Asian □ □ Black or Af □ American II □ Native Haw | Racial Identity                                                                           |                                                           | Asian Black or Af American II                          | Racial Identity                                                                           |                                                           |
| Asian                                            | Racial Identity (select all that apply)                                                   | Household income eligibility category and effective dates | Asian                                              | Racial Identity (select all that apply)                                                   | Household income eligibility category and effective dates | Asian                                                  | Racial Identity (select all that apply)                                                   | Household income eligibility category and effective dates |

# Step 3: Send Us Your Menus

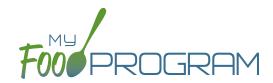

1 2 SEND US SEND US YOUR PARTICIPANTS SEND US YOUR MENUS PAYMENT INFORMATION SESSION SESSION JUST ASK!

Step 3: Send us your menus (optional, strongly recommended) using the following pages.

Our registered dietitian will review your menus for compliance with the meal pattern requirements, configure your "favorite foods" list, add any of your menu items that are not currently in our database and enter your menus for the first month.

**Note:** This is not a required step.

You can choose to skip menu validation in My Food Program if you'd like.

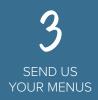

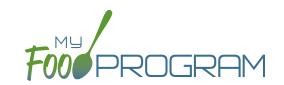

#### **Site Menus**

Please fill out the following tables with your menus. You may also attach separate documentation.

#### **BREAKFAST**

Directions: Remember that meat/meat alternates can be served in place of grains for up to three times per week. Breakfast cereals and yogurt need to meet sugar limits. You must serve a whole grain-rich food once per day.

| Food Components                 | Monday | Tuesday | Wednesday | Thursday | Friday |
|---------------------------------|--------|---------|-----------|----------|--------|
| Grain or<br>Meat/Meat Alternate |        |         |           |          |        |
| Vegetable/Fruit                 |        |         |           |          |        |
| Milk                            |        |         |           |          |        |
| Grain or<br>Meat/Meat Alternate |        |         |           |          |        |
| Vegetable/Fruit                 |        |         |           |          |        |
| Milk                            |        |         |           |          |        |
| Grain or<br>Meat/Meat Alternate |        |         |           |          |        |
| Vegetable/Fruit                 |        |         |           |          |        |
| Milk                            |        |         |           |          |        |
| Grain or<br>Meat/Meat Alternate |        |         |           |          |        |
| Vegetable/Fruit                 |        |         |           |          |        |
| Milk                            |        |         |           |          |        |
| Grain or<br>Meat/Meat Alternate |        |         |           |          |        |
| Vegetable/Fruit                 |        |         |           |          |        |
| Milk                            |        |         |           |          |        |

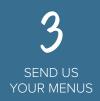

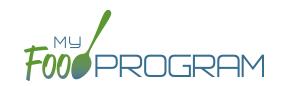

#### **Site Menus**

Please fill out the following tables with your menus. You may also attach separate documentation.

#### LUNCH/SUPPER

Directions: Remember that you need to serve a whole grain-rich food once per day. Breakfast cereals and yogurt need to meet sugar limits.

| Food Components              | Monday | Tuesday | Wednesday | Thursday | Friday |
|------------------------------|--------|---------|-----------|----------|--------|
| Meat/Meat Alternate          |        |         |           |          |        |
| Grains/Breads                |        |         |           |          |        |
| Vegetable                    |        |         |           |          |        |
| Fruit or                     |        |         |           |          |        |
| Second Vegetable             |        |         |           |          |        |
| Milk                         |        |         |           |          |        |
| Meat/Meat Alternate          |        |         |           |          |        |
| Grains/Breads                |        |         |           |          |        |
| Vegetable                    |        |         |           |          |        |
| Fruit or                     |        |         |           |          |        |
| Second Vegetable             |        |         |           |          |        |
| Milk                         |        |         |           |          |        |
| Meat/Meat Alternate          |        |         |           |          |        |
| Grains/Breads                |        |         |           |          |        |
| Vegetable                    |        |         |           |          |        |
| Fruit or<br>Second Vegetable |        |         |           |          |        |
| Milk                         |        |         |           |          |        |
| Meat/Meat Alternate          |        |         |           |          |        |
| Grains/Breads                |        |         |           |          |        |
| Vegetable                    |        |         |           |          |        |
| Fruit or                     |        |         |           |          |        |
| Second Vegetable             |        |         |           |          |        |
| Milk                         |        |         |           |          |        |
| Meat/Meat Alternate          |        |         |           |          |        |
| Grains/Breads                |        |         |           |          |        |
| Vegetable                    |        |         |           |          |        |
| Fruit or                     |        |         |           |          |        |
| Second Vegetable             |        |         |           |          |        |
| Milk                         |        |         |           |          |        |

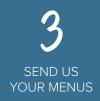

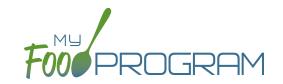

#### **Site Menus**

Please fill out the following tables with your menus. You may also attach separate documentation.

#### **SNACK**

Directions: Remember that you need to serve a whole grain-rich food once per day. Breakfast cereals and yogurt need to meet sugar limits.

| Food Components     | Monday | Tuesday | Wednesday | Thursday | Friday |
|---------------------|--------|---------|-----------|----------|--------|
| Meat/Meat Alternate |        |         |           |          |        |
| Grains/Breads       |        |         |           |          |        |
| Vegetable/Fruit     |        |         |           |          |        |
| Milk                |        |         |           |          |        |
| Meat/Meat Alternate |        |         |           |          |        |
| Grains/Breads       |        |         |           |          |        |
| Vegetable/Fruit     |        |         |           |          |        |
| Milk                |        |         |           |          |        |
| Meat/Meat Alternate |        |         |           |          |        |
| Grains/Breads       |        |         |           |          |        |
| Vegetable/Fruit     |        |         |           |          |        |
| Milk                |        |         |           |          |        |
| Meat/Meat Alternate |        |         |           |          |        |
| Grains/Breads       |        |         |           |          |        |
| Vegetable/Fruit     |        |         |           |          |        |
| Milk                |        |         |           |          |        |
| Meat/Meat Alternate |        |         |           |          |        |
| Grains/Breads       |        |         |           |          |        |
| Vegetable/Fruit     |        |         |           |          |        |
| Milk                |        |         |           |          |        |

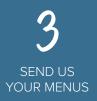

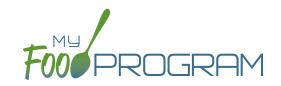

#### **Favorite Foods**

The "Favorite Foods List" is intended to contain only foods that your site serves repeatedly and makes building a menu much quicker and easier. Click the box the left of these foods to mark them as foods you commonly serve. This will make them quickly available later within the My Food Program software. The foods listed below are generic to get you started. Our database of foods is very large and you can customize your favorite foods at any time.

| ME  | AT/MEAT ALTERNATE                                                                                                    |                                                                                                    |                                                                                                  |
|-----|----------------------------------------------------------------------------------------------------|----------------------------------------------------------------------------------------------------|--------------------------------------------------------------------------------------------------|
|     | Beans, baked Beans, black Beans, garbanzo or chickpeas Beans, Great Northern, canned Beans, Kidney Beans, Pinto Beans, Red Beans, refried, canned Beef Beef Pattie Cheese,american, cheddar,mozzarella, or swiss Cheese, parmesan or romano | Chicken Chicken nuggets or tenders, CN Cottage cheese Eggs Fish Fish sticks, CN Frankfurters,without byproducts, cereals, or extenders Ham Hummus, CN-labeled Peanut butter Pork Ricotta cheese | Sunflower seed butter Tofu, 5g per 1/4 cup Tuna Turkey                                           |
| GR. | AINS                                                                                                    |                                                                                                    |                                                                                                  |
|     | Animal crackers Bagels Barley Biscuits Bread Breading Bread sticks Breakfast Cereal; Specify Brands:                                                                                                    | Cornbread Croissant Croutons English muffins French toast French Toast Sticks Graham crackers Granola Muffins Oatmeal, cooked                                                                   | Pita bread Pizza crust Pretzels Rice Rice cakes Rolls Taco shells Toast Tortilla chips Tortillas |
|     | Buns (hamburger, hot dog)<br>Crackers; Specify Brands:                                                                                                    | Pancakes Pasta; Specify Types:                                                                                                    | Waffles                                                                                          |

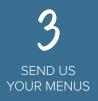

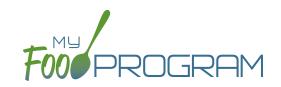

| FR     | UH                                                                                                    |     |                                                                                                    |                                                                                                    |
|--------|----------------------------------------------------------------------------------------------------|-----|----------------------------------------------------------------------------------------------------|----------------------------------------------------------------------------------------------------|
|        | Apple Juice, 100% Apples Applesauce Apricots Bananas Blueberries Cantaloupe Cranberry Juice, 100%                                                                                      |     | Fruit cocktail, canned, drained<br>Grape Juice, 100%<br>Grapes<br>Honeydew Melon<br>Orange Juice, 100%<br>Oranges<br>Peaches<br>Pears                      | Pineapple Raisins Strawberries Tropical Fruit Watermelon White Grape Juice 100%                                                                             |
|        | Beans, baked Beans, black Beans, garbanzo or chickpeas Beans, Great Northern, canned Beans, Kidney Beans, Pinto Beans, Red Beans, refried, canned Broccoli Cabbage Carrots Cauliflower |     | Celery Corn Cucumbers French fries (must be fried off-site) Green beans Hashbrowns (must be fried off-site) Lettuce Mixed Vegetables Onions Peas & Carrots | Peas, green Peppers, Bell Potatoes Soup, tomato, condensed, prepared with water Spinach Squash Tater Tots Tomatoes Tomato Juice, 100% Tomato sauce Zucchini |
| FLI    | UID MILK                                                                                                    | INF | FANT CEREAL                                                                                                    |                                                                                                    |
| _<br>_ | 1% Milk for all participants 2 and older Skim milk for all participants 2 and older Whole milk for ages 12-23 months                                                                   |     | Infant Cereal, iron-fortified                                                                                                    |                                                                                                    |

Our on-staff dietitian will enter your menus and your favorite foods. We will be in touch with any questions or clarifications.

# Step 4: Provide Payment Information

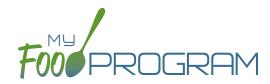

2
SEND US
INFORMATION
SEND US YOUR
PARTICIPANTS
SEND US
YOUR MENU:

PROVIDE PAYMENT INFORMATION

SCHEDULE ON-BOARDING SESSION NEED MORE
HELP?
JUST ASK!

Step 4: Provide payment information on the following page.

Please complete the form on the following page to authorize recurring subscription fee of \$51 per site. You may provide credit card information or checking account information. There are no other charges. No initial set-up fees, no maintenance fees and no annual fees. You will be emailed an invoice for each payment.

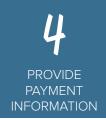

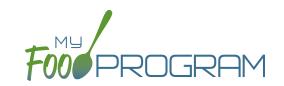

#### **Recurring Payment Authorization Form**

Schedule your payment to be automatically charged to your Visa, MasterCard, American Express or Discover Card. Just complete and sign this form to get started!

#### Here's How Recurring Payments Work:

You authorize regularly scheduled charges to your credit card. You will be charged the amount indicated below each billing period. A receipt for each payment will be emailed to you and the charge will appear on your credit card statement as an "WAV\*GENIUS PROGRAMS." You agree that no prior-notification will be provided unless the date or amount changes, in which case you will receive notice from us at least 10 days prior to the payment being collected.

| dress           |               | Phone#    |             |  |  |
|-----------------|---------------|-----------|-------------|--|--|
| , Zip           |               | Email     |             |  |  |
|                 |               |           |             |  |  |
|                 |               |           |             |  |  |
| REDIT CARD      | ☐ MasterCard  | ПАтоу     | Discover    |  |  |
| □ VISa          | Li MasterCaru | LI AITIEX | LI DISCOVEI |  |  |
| Cardholder Name |               |           |             |  |  |
| Account Number  |               |           |             |  |  |
| Exp. Date       | Zip Cod       | e         | CCV         |  |  |
|                 |               |           |             |  |  |

I understand that this authorization will remain in effect until I cancel it in writing, and I agree to notify My Food Program in writing of any changes in my account information or termination of this authorization at least 15 days prior to the next billing date. If the above noted payment dates fall on a weekend or holiday, I understand that the payments may be executed on the next business day. I certify that I am an authorized user of this credit card and will not dispute these scheduled transactions with my credit card company; so long as the transactions correspond to the terms indicated in this authorization form.

# Step 5: Schedule On-Boarding Session

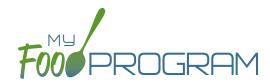

SEND US SEND US YOUR PARTICIPANTS SEND US YOUR MENUS PAYMENT INFORMATION

5
SCHEDULE
ON-BOARDING
SESSION

SESSION

SESSION

O

NEED MORE
HELP?
JUST ASK!

Step 5: Schedule an on-boarding session with our helpful, friendly customer service representatives.

My Food Program is a sophisticated and highly-customizable software. We want to make sure that your software is set up to match your operations and your state regulations. During this 30-minute web-based session, we will provide you with your username and password and give you a brief walk-through of how to use My Food Program.

## Step 6: Need More Help? Just Ask!

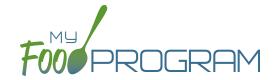

SEND US INFORMATION

2 SEND US YOUR PARTICIPANTS SEND US

PROVIDE PAYMENT INFORMATION

5
SCHEDULE
ON-BOARDING
SESSION

6

NEED MORE
HELP?
JUST ASK!

#### Step 6: Need more help? Just ask!

A good place to start with questions is our comprehensive training guides.

Go to <a href="https://www.myfoodprogram.com">www.myfoodprogram.com</a> and click on "Training" and then your site type. You'll find videos and print materials that explain exactly how our system works.

If you're still in need of help, we're here! Please reach out to us by phone 651-433-7345, email <a href="mailto:info@myfoodprogram.com">info@myfoodprogram.com</a> or a web chat at <a href="mailto:www.myfoodprogram.com">www.myfoodprogram.com</a>.

The entire on-boarding process can happen as quickly or as slowly as you need. We have gotten through all these steps in the same day with customers and had them up-and-running in hours. Other customers take more time and that's fine by us. What we want is a successful experience for YOU!

#### JOIN THE CONVERSATION!

@myfoodprogram

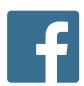

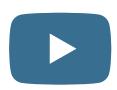

**My Food Program**